# Package 'barsurf'

May 4, 2020

Title Heatmap-Related Plots and Smooth Multiband Color Interpolation

Version 0.5.0

Date 2020-05-04

License GPL  $(>= 2)$ 

Maintainer Abby Spurdle <spurdle.a@gmail.com>

Author Abby Spurdle

URL <https://sites.google.com/site/spurdlea/r>

Description Supports combined contour-heat plots and 3D bar/surface plots, for plotting scalar fields, either discretely-spaced or continuously-spaced. Also, supports matrix visualization (per se), isosurfaces (for scalar fields over three variables), triangular plots and vector fields. All plots use static vector graphics (suitable for Sweave documents), but high resolution heatmaps can produce smooth raster-like visual effects. Contains a flexible system for smooth multiband color interpolation in RGB, HSV and HCL color spaces.

Depends methods

Imports kubik, colorspace

Suggests intoo, vectools, misc3d, Matrix

NeedsCompilation no

Repository CRAN

Date/Publication 2020-05-04 05:20:27 UTC

# R topics documented:

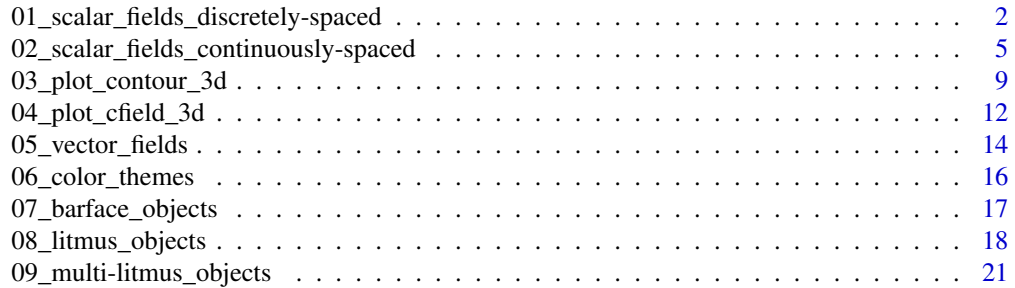

<span id="page-1-0"></span>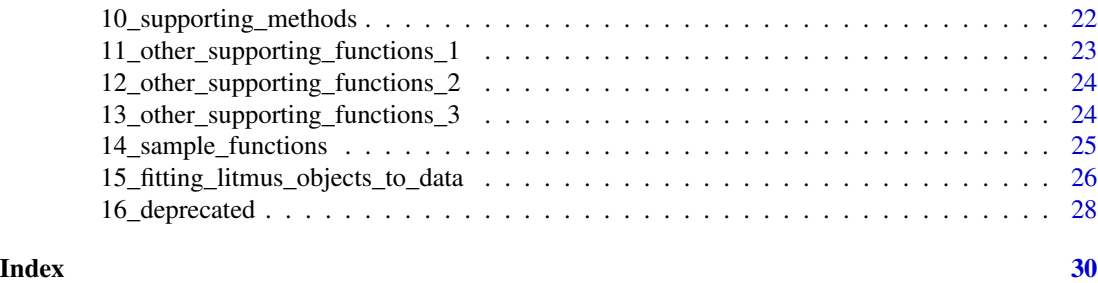

01\_scalar\_fields\_discretely-spaced *Discretely-Spaced Scalar Fields*

#### <span id="page-1-1"></span>Description

Plots of functions of two variables (which can be mapped to discretely-spaced scalar fields), and matrix visualization (per se).

#### Usage

```
#x-y-fv versions
#(main argument is a matrix)
plot_dfield (x, y, fv, fb, ...,
   grid.lines, contours=TRUE, heatmap=TRUE,
   bin.labels=FALSE, contour.labels=FALSE,
   main, xlab="x", ylab="y", xat, yat, xlabs, ylabs,
   xyrel = test.xyrel (x, y, fv), transpose=FALSE,
   add=FALSE, axes=TRUE, reverse=FALSE,
   ncontours=2, clabs, blabs,
   grid.color, contour.color="#000000",
   color.function, color.fit, colors, hcv=FALSE)
plot_bar (x, y, fv, ...,
   main, xlab="x", ylab="y", xat, yat, xlabs, ylabs,
   zlim,
    axes=TRUE, arrows=TRUE,
   color.function, colors)
plot_matrix (x, y, fv, fb, ...,
    grid.lines, contours=FALSE, heatmap=TRUE,
   bin.labels=FALSE, contour.labels=FALSE,
   main, xlab="col", ylab="row", xat, yat, xlabs, ylabs,
   xyrel = test.xyrel (x, y, fv), transpose=TRUE,
    add=FALSE, axes=TRUE, reverse = c (FALSE, transpose),
   ncontours=2, clabs, blabs,
   grid.color, contour.color="#000000",
   color.function, color.fit, colors, hcv=TRUE)
```

```
#functional versions
#(which call the x-y-fv versions above)
plotf_dfield (f, xlim, ylim=xlim, ...)
plotf_bar (f, xlim, ylim=xlim, zlim, ...)
```
### Arguments

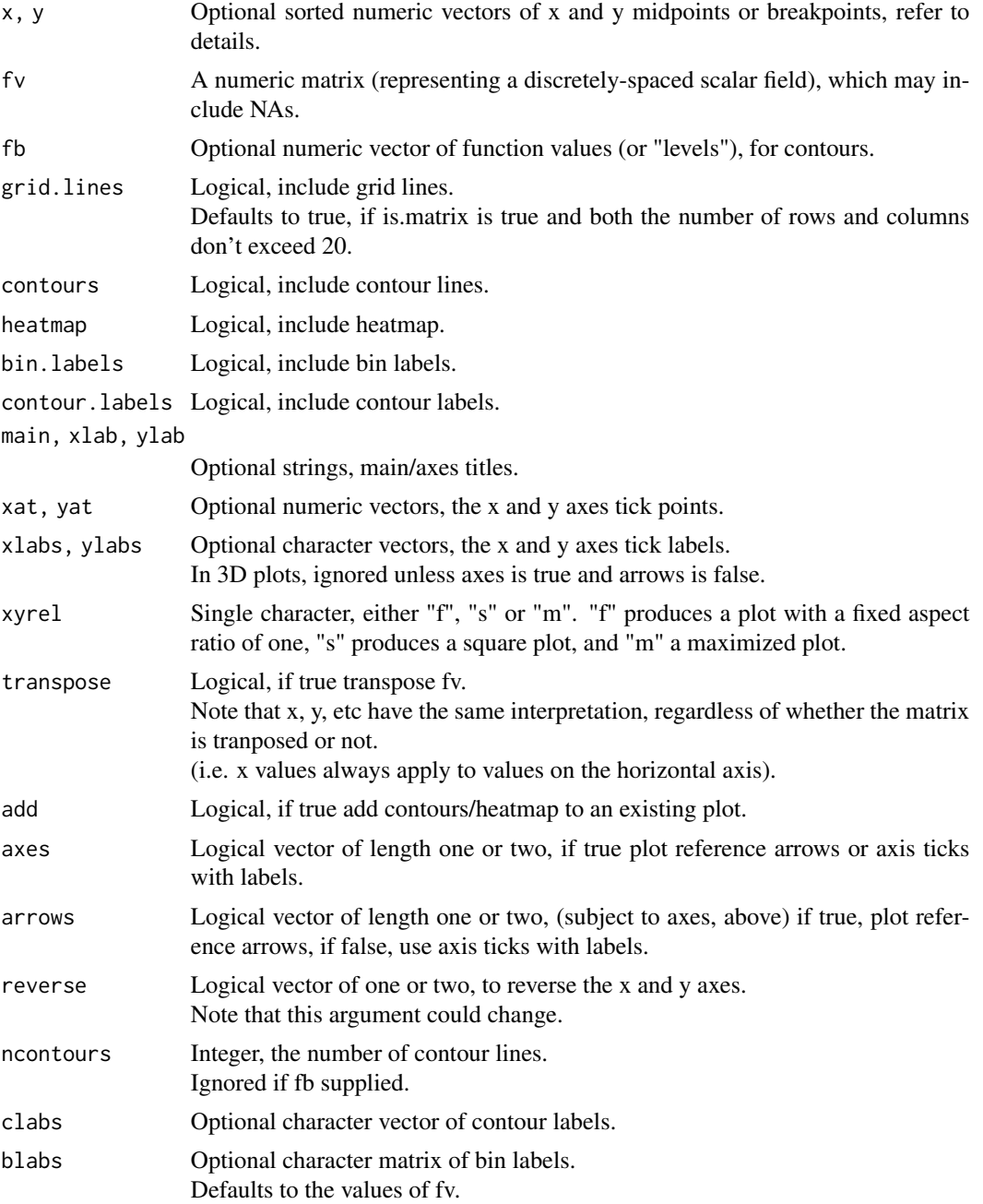

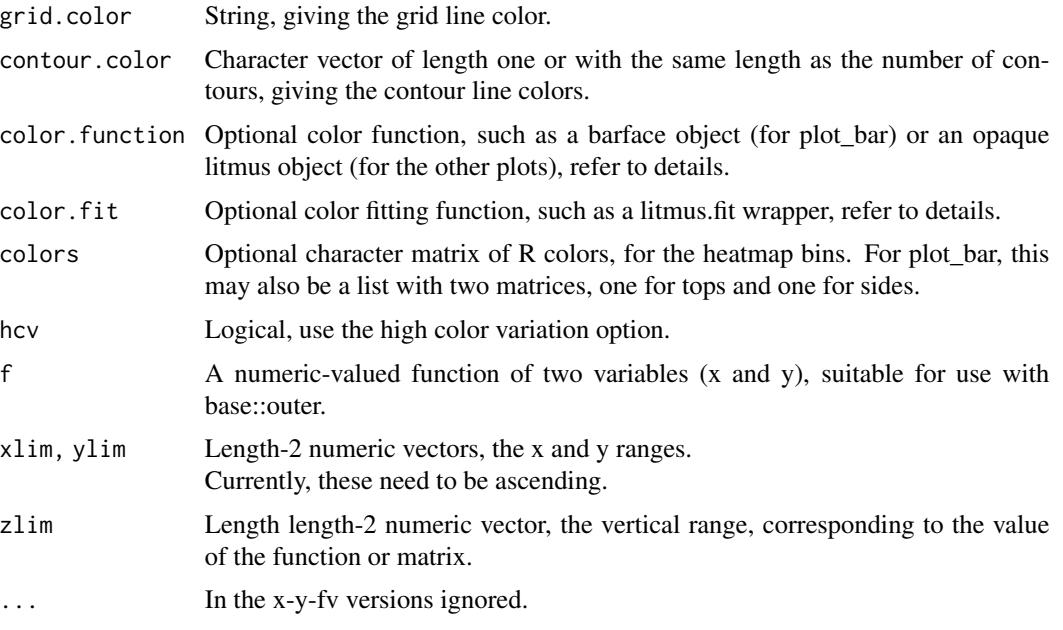

#### Details

These functions produce combined contour-heat plots and 3d bar plots, for discretely-spaced scalar fields.

This can be used to plot numeric matrices (here, labelled as fv), and functions that can be mapped to numeric matrices.

In these plots, each heatmap bin represents one element from fv.

Increasing rows in fv correspond to increasing x values and increasing columns in fv correspond to increasing y values. If an x vector is supplied its length needs to equal the number of rows (exactmatch case) or the number of rows plus one (plus-one case). Likewise, if a y vector is supplied its length needs to equal the number of columns or the number of columns plus one. In the exact-match cases, the vectors give the midpoints of bins, and in the plus-one cases, vectors give the breakpoints of bins, including the outermost coordinates.

By default, the plot\_matrix function calls the plot\_dfield function with fv transposed, such that increasing rows in fv correspond to increasing y values and increasing columns in fv correspond to increasing x values. Also by default, it reverses the y axis, such that increasing y values (increasing rows) go from top to bottom. This means that the resulting plots have the same orientation as standard matrices, in text form.

Currently, bar plots use a diamond-based projection with a fixed viewing angle, such that the origin is at the bottom center.

With the exception of plot bar, if none of color.function, color.fit and colors are supplied, then:

(1) A color.fit function is determined by global options.

(2) The color.fit function is used to compute a color.function from fv.

(3) The color.function is used to compute a color matrix from fv.

The color function can be any function that maps a numeric vector/matrix to a character vector/matrix of R colors, however, I recommend using litmus objects. The color fit function can <span id="page-4-0"></span>be any function that maps a numeric vector to a valid color function, however, I recommend using a litmus.fit wrapper.

In plot\_bar, the color function is a function that maps a logical (true or false) to an R color.

If there are missing values, the bars are omitted.

(So, the plot\_bar color function is never called with missing values).

Note that:

(1) In the plot\_\* functions (not the plotf\_\* functions) the only argument that's required is fv.

(2) There's no guarantee that default contour lines will be suitable.

(3) Only opaque color functions should be used in heatmaps, that is, color functions that produce opaque colors with no transparency. However, bar plots may use semitransparent colors.

#### References

Refer to the vignette for an overview, references and better examples.

#### See Also

Continuously-spaced versions: [plot\\_cfield](#page-4-1)

Plots of scalar fields over three variables: [plot\\_contour\\_3d,](#page-8-1) [plot\\_cfield\\_3d](#page-11-1)

Other functions: [barface,](#page-16-1) [litmus,](#page-17-1) [litmus.fit](#page-25-1)

[test.xyrel](#page-22-1)

#### Examples

```
fv <- matrix (sample (1:100), 10, 10)
plot_dfield (,,fv)
plot_bar (,,fv)
plot_matrix (,,fv)
```
02\_scalar\_fields\_continuously-spaced *Continuously-Spaced Scalar Fields*

#### <span id="page-4-1"></span>Description

Plots of functions of two variables (which can be mapped to continuously-spaced scalar fields), for both rectangular and triangular areas.

#### Usage

```
#x-y-fv versions
#(main argument is a matrix)
plot_cfield (x, y, fv, fb, ...,
   contours=TRUE, heatmap=TRUE, contour.labels=FALSE,
   main, xlab="x", ylab="y", xat, yat, xlabs, ylabs,
   xyrel = testxyrel(x, y, fv),
   add=FALSE, axes=TRUE, reverse=FALSE,
   ncontours=6, clabs,
   contour.color="#000000",
   color.function, color.fit, hcv=FALSE)
plot_surface (x, y, fv, ...,
   grid.lines=TRUE,
   main, xlab="x", ylab="y", xat, yat, xlabs, ylabs,
   zlim, axes=TRUE, arrows=TRUE,
   grid.color, color.function, color.fit)
plot_tricontour (x, y, fv, fb, ...,
   contours=TRUE, heatmap=TRUE, contour.labels=FALSE,
   main, xlab="x", ylab="y",
   xyrel="s",
   axes=TRUE,
   ncontours=6, clabs,
   contour.color="#000000",
   color.function, color.fit, hcv=FALSE)
plot_trisurface (x, y, fv, ...,
   grid.lines=TRUE,
   main, xlab="x", ylab="y",
   zlim, axes=TRUE, arrows=TRUE,
   grid.color, color.function, color.fit)
#functional versions
#(which call the x-y-fv versions above)
plotf_cfield (f, xlim, ylim=xlim, ..., n=30)
plotf_surface (f, xlim, ylim=xlim, zlim, ..., n=30)
plotf_tricontour (f, ..., n=30)
plotf_trisurface (f, ..., n=30)
```
#### Arguments

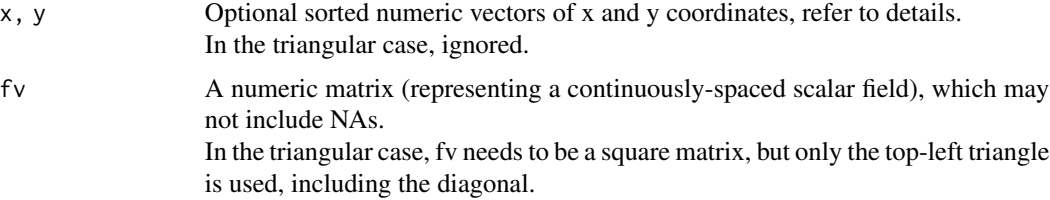

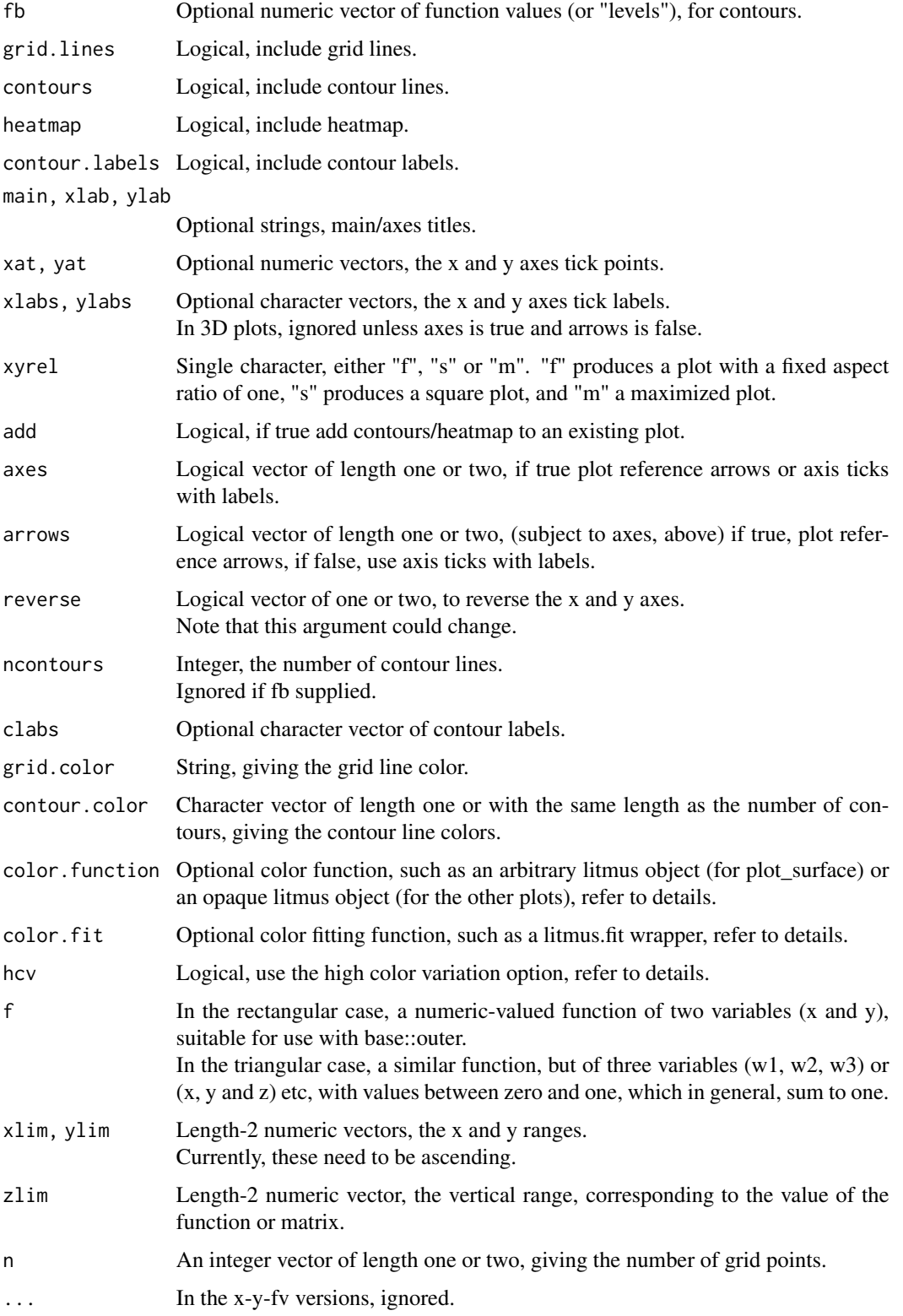

#### <span id="page-7-0"></span>Details

These functions produce combined contour-heat plots and 3d surface plots, for rectangular (and triangular) continuously-spaced scalar fields.

This can be used to plot numeric matrices (here, labelled as fv), and functions that can be mapped to numeric matrices.

In contrast to the discretely-spaced case, each heatmap bin represents one area between four (or three) fv points.

Increasing rows in fv correspond to increasing x values and increasing columns in fv correspond to increasing y values. If the x vector is supplied its length needs to equal the number of rows. Likewise, if the y vector is supplied its length needs to equal the number of columns.

Currently, surface plots use a diamond-based projection with a fixed viewing angle, such that the origin is at the bottom center.

If none of color.function and color.fit are supplied, then:

(1) A color.fit function is determined by global options.

(2) The color.fit function is used to compute a color.function from interpolated bin values (in heatmaps) or the magnitudes of their gradients (for surface plots).

(3) The color.function is used to compute a color matrix from the interpolated bin values or magnitudes.

The color function can be any function that maps a numeric vector/matrix to a character vector/matrix of R colors, however, I recommend using litmus objects. The color fit function can be any function that maps a numeric vector to a valid color function, however, I recommend using a litmus.fit wrapper.

Note that:

(1) In the plot\_\* functions (not the plotf\_\* functions) the only argument that's required is fv.

(2) There's no guarantee that default contour lines will be suitable.

(3) If using plot\_surface or plot\_trisurface to plot near-constant values, set zlim, for a better result.

(4) In publication graphics, you may want to increase the resolution of the heatmap.

(5) Only opaque color functions should be used in heatmaps, that is, color functions that produce opaque colors with no transparency. However, surface plots may use semitransparent colors.

Expanding on point (3), functions that are constant in theory, may product non-constant (but nearconstant) values when computed via floating point arithmetic.

#### References

Refer to the vignette for an overview, references and better examples.

#### See Also

Discretely-spaced versions: [plot\\_dfield](#page-1-1) Plots of scalar fields over three variables: [plot\\_contour\\_3d,](#page-8-1) [plot\\_cfield\\_3d](#page-11-1) Other functions: [litmus,](#page-17-1) [litmus.fit](#page-25-1) [test.xyrel](#page-22-1)

#### <span id="page-8-0"></span>03\_plot\_contour\_3d 9

#### Examples

```
x <- y <- seq (-15.5, 15.5, length.out=40)
fv <- outer (x, y, rotated.sinc)
plot_cfield (,,fv)
plot_surface (,,fv)
```
03\_plot\_contour\_3d *Contour Plots in 3D*

#### <span id="page-8-1"></span>Description

Contour plots in 3d (for functions of three variables), with one or more isosurfaces.

#### Usage

```
#x-y-fv version
#(main argument is an array, or a list of arrays)
plot_contour_3d (x, y, z, fv, fb, ...,
   wire.frame=FALSE,
   main, xlab="x", ylab="y", xat, yat, xlabs, ylabs,
   xlim, ylim, zlim,
   axes=TRUE, arrows=TRUE,
   ncontours=2, wire.frame.color="#808080", iso.colors)
#functional version
#(which calls the x-y-fv version above)
plotf_contour_3d (f, xlim, ylim=xlim, zlim=xlim, ...,
   n=20, maximal=FALSE,
   base.contours=FALSE, rear.contours=FALSE,
   pconstants)
#functional version
```

```
#(which calls plotf_contour_3d above)
nested_isosurfaces (f, xlim, ylim=xlim, zlim=xlim, ...,
   nfirst=30, nlast=15)
```
#### **Arguments**

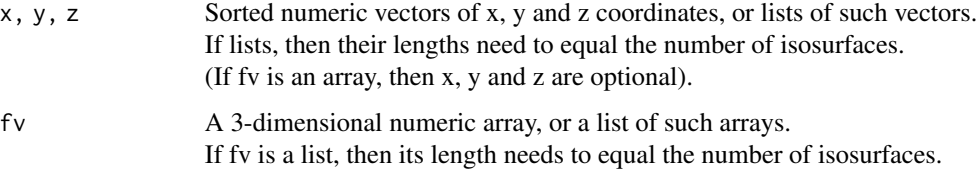

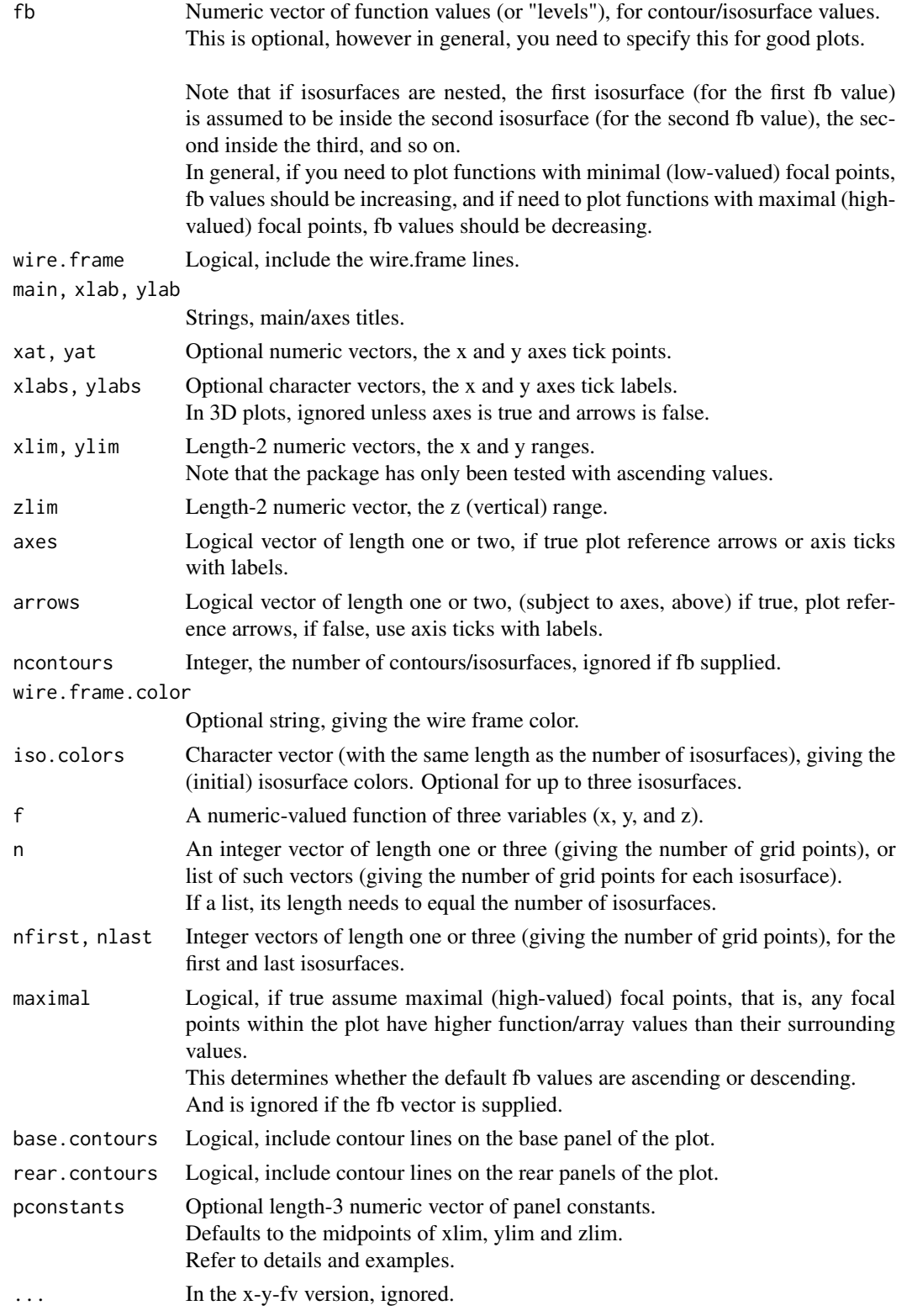

#### <span id="page-10-0"></span>Details

These functions require the misc3d package to be installed, and be on the search path.

These functions are similar to plot cfield and plot surface.

(So, please refer to those functions for background information).

In plot contours 3d, fv is a 3-dimensional array, or a list of such arrays.

x, y and z can be vectors, or lists of vectors.

Increasing along the first array dimension corresponds to increasing x values. Increasing along the second array dimension corresponds to increasing y values. And increasing along the third array dimension corresponds to increasing z values.

x and y (the first two variables) have the same interpretation as they do in plot\_surface. z (the third variable) gives the vertical position. Except that x, y and z describe coordinates of the fv array, not the resulting isosurfaces.

If x, y, z, fv or n are lists, then their lengths need to equal the number of isosurfaces, and each list element applies to one isosurface.

Unlike other plots in this package, the isosurfaces don't use color interpolation, however, a small amount of random color variation is added.

The plotf\_contour\_3d function calls plot\_contour\_3d, but computes the x, y, z and fv values.

Optionally, 2D contour lines may added to the base panel and rear panels.

If necessary, a vector of panel constants (pconstants) is used.

A matrix is computed by evaluating the function, f, while holding the third variable constant (at the third panel constant). This matrix is used to compute the base contours. Likewise, the first variable is held constant (at the first panel constant) for the right rear panel, and the second variable is held constant (at the second panel constant) for the left rear panel.

The nested isosurfaces function calls the plotf contour 3d function, but computes the grid size for each isosurface.

Unlike the other two functions, it needs at least two isosurfaces, and assumes that the first isosurface(s) is/are inside the second, and that the second isosurface(s) is/are inside the third, and so on.

By default, the resolution of fv is highest for the first isosurface, and each fv array has a progressively lower resolution.

Resulting plots should result in smaller file sizes, and render more quickly.

#### References

Refer to the vignette for an overview, references and better examples.

#### See Also

Plots of scalar fields over two variables: [plot\\_dfield,](#page-1-1) [plot\\_cfield](#page-4-1)

Other plots of scalar fields over three variables: [plot\\_cfield\\_3d](#page-11-1)

Other functions: [litmus,](#page-17-1) [litmus.fit](#page-25-1)

#### Examples

```
library (misc3d)
plotf_contour_3d (bispherical.dist, c (-3, 3),, c (-2, 2), fb = c (0.5, 1, 1.75),
    base.contours=TRUE)
#panel contours condition on x=1, y=1, z=0
nested_isosurfaces (bispherical.dist, c (-3, 3),, c (-2, 2), fb = c (0.5, 1, 1.75),
   base.contours=TRUE, rear.contours=TRUE,
   arrows=FALSE,
   pconstants = c (1, 1, 0) )
```
04\_plot\_cfield\_3d *Contour-Heat Plots, 3D-Based*

#### <span id="page-11-1"></span>Description

Plots of continuously-spaced scalar fields, of three variables.

#### Usage

```
#x-y-fv version
#(main argument is a list of matrices)
plot_cfield_d (x, y, z, fv, fb, ...,
   contours=TRUE, heatmap=TRUE,
   main, xlab="x", ylab="y",
   axes=TRUE, reverse.z=FALSE,
   ncontours=6, emph="n", color.function, color.fit)
```

```
#functional version
#(which calls the x-y-fv version, above)
plotf_cfield_3d (f, xlim, ylim=xlim, zlim=xlim, ..., nslides=6, n=30, z)
```
#### Arguments

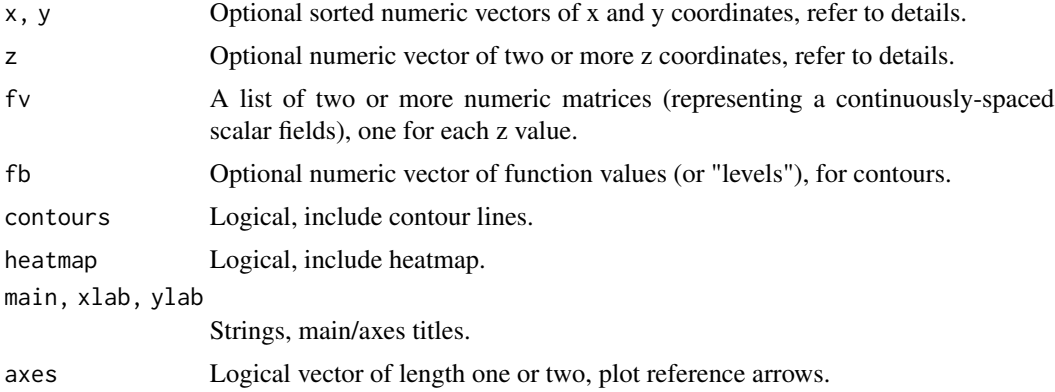

<span id="page-11-0"></span>

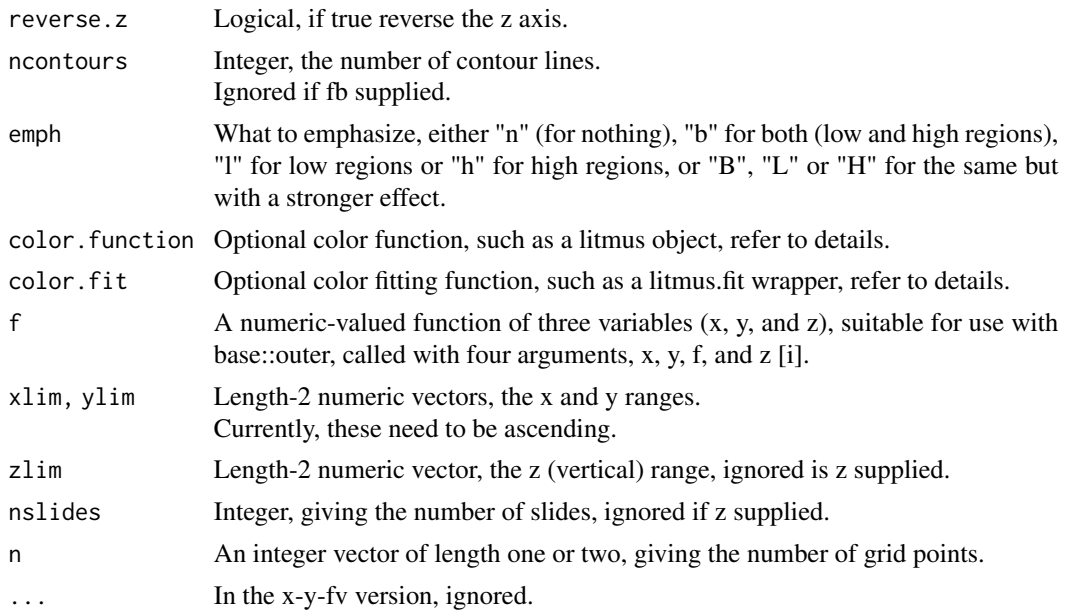

#### Details

These functions are similar to plot\_cfield, plot\_contour\_3d, plot\_surface and plotf\_contour\_3d. (So, please refer to those functions for background information).

These functions produce 3d-based combined contour-heat plots.

Plots contain a set of of two or more 2d slides (or slices), which can be used to plot functions of three variables, x, y and z.

In plot\_cfield\_3d, fv is a list of matrices, rather than a single matrix.

Each matrix represents one slide.

In general, six or seven slides produces a good result. More slides may be used, but with care.

x and y (the first two variables) have the same interpretation as they do in plot surface. z (the third variable) gives the vertical position of the slides.

Note that:

(1) In plot\_cfield\_3d the only argument that is required is fv.

(2) In some cases, the plotting device/window should be opened before calling these functions, and the plot should be higher than it is wide.

(3) There's no guarantee that default contour lines will be suitable.

(4) Unlike other heatmaps in this package, these functions may use semitransparent colors.

Expanding on point (4), some PDF viewers may produce visual artifacts, such as grid lines.

In general, these artifacts are minimal.

If you want to remove them, possible options are to change your PDF viewer's settings or save the plot in a raster format, such as PNG.

#### References

Refer to the vignette for an overview, references and better examples.

#### See Also

Plots of scalar fields over two variables: [plot\\_dfield,](#page-1-1) [plot\\_cfield](#page-4-1)

Other plots of scalar fields over three variables: [plot\\_contour\\_3d](#page-8-1) Other functions: [litmus,](#page-17-1) [litmus.fit](#page-25-1)

#### Examples

```
plotf_cfield_3d (bispherical.dist, c (-3, 3),, c (-2, 2), emph="l")
```
05\_vector\_fields *Vector Fields*

#### Description

Plots of vector fields.

#### Usage

```
#x-y-fx-fy version
#(main arguments are matrices)
plot_vecfield (x, y, fx, fy, ...,
   vectors=TRUE, heatmap=TRUE, all=FALSE,
   main, xlab="x", ylab="y", xat, yat, xlabs, ylabs,
   xyrel = testxyrel (x, y, fv),
   add=FALSE, axes=TRUE, reverse=FALSE,
   arrowh.length=1.75, arrowh.width = 0.75 * arrowh.length,
   arrow.color="#000000", fill.color="#08080810",
   color.function, color.fit, hcv=FALSE)
#functional version
```

```
#(which calls the x-y-fx-fy version above)
plotf_vecfield (f, xlim, ylim=xlim, ..., nv=20, nh=40)
```
#### Arguments

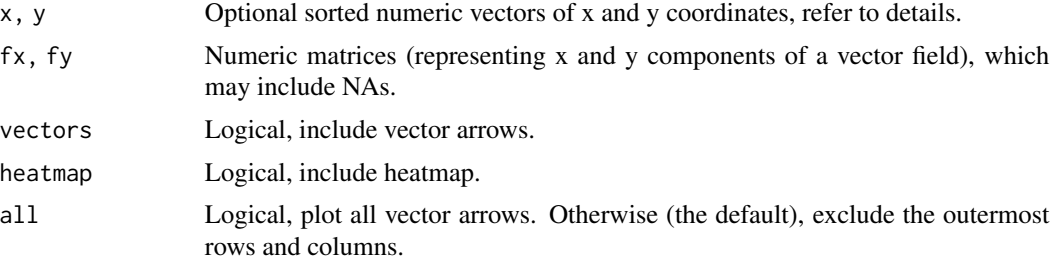

<span id="page-13-0"></span>

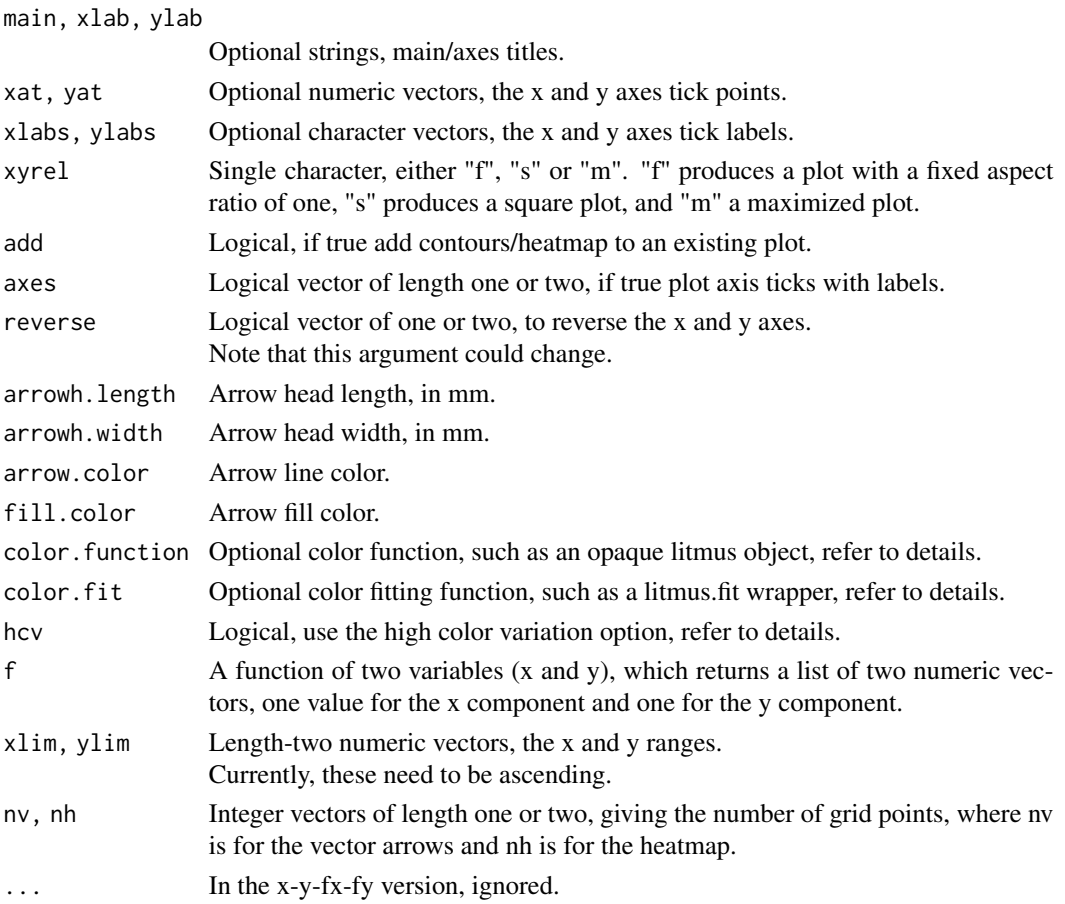

#### Details

Refer to plot\_cfield for background information.

The plot\_vecfield function is the same, except that:

- (1) There are vector arrows rather than contour lines.
- (2) fv is replaced by two matrices, for the x and y components.

(3) The color of the heatmap is determined by the magnitude of the vectors, similar to plot\_surface. (4) Missing values are allowed.

The plotf\_vecfield function calls plot\_vecfield twice, and by default, uses a higher resolution for the heatmap than the arrows.

If you want to plot a vector field with a subset of vector arrows then I recommend you plot the vector field with vectors=FALSE, then plot another vector field on top of it with add=TRUE, heatmap=FALSE, and set parts of fx or fy to NA. A similar approach can be used to plot vector fields with arrows that have different sizes or colors.

Note that:

(1) In the plot\_vecfield the only arguments that are required are fx and fy.

(2) In publication graphics, you may want to increase the resolution of the heatmap.

(3) Only opaque color functions should be used, that is, color functions that produce opaque colors with no transparency.

#### References

Refer to the vignette for an overview, references and better examples.

#### See Also

[plot\\_cfield](#page-4-1) [litmus,](#page-17-1) [litmus.fit](#page-25-1) [test.xyrel](#page-22-1)

#### Examples

plotf\_vecfield (concentric.field, c (-1.5, 1.5), c (-1.5, 1.5) )

06\_color\_themes *Color Themes*

#### **Description**

Set global options and color themes.

#### Usage

```
set.bs.options (..., rendering.style="r", theme="blue")
set.bs.theme (theme)
```
#### Arguments

```
theme String, either "heat", "gold", "blue", "green" or "purple".
rendering.style
                Single character, either "r", "p" or "e", refer to details.
... Ignored.
```
#### Details

The set.bs.options and set.bs.theme functions set global options which determine line width and default colors.

The heat theme is designed for high impact, whereas the blue and green themes are designed for (higher) perceptual uniformity.

Currently, parts of the heat, gold and purple themes are the same as the blue theme.

By default, with the "r" rendering style (for standard R graphic devices), all lines have a line width of one and are black, with the exception of grid lines, isosurface lines and some contour lines. The "p" rendering style (for black and white printed documents) is the same as "r", except that all lines are black, with the exception of some contour lines. The "e" rendering style (for PDF and other documents, intended to be viewed electronically) is the same as "r", except that vector arrows, isosurfaces and grids use narrower lines.

<span id="page-15-0"></span>

#### <span id="page-16-0"></span>07\_barface\_objects 17

#### Examples

set.bs.theme ("heat")

07\_barface\_objects *Barface Objects*

#### <span id="page-16-1"></span>Description

Color functions for 3d bar plots.

#### Usage

```
barface (coltv, colfv, ..., color.space="sRGB")
heat.barface ()
gold.barface ()
blue.barface ()
green.barface ()
purple.barface ()
```
#### Arguments

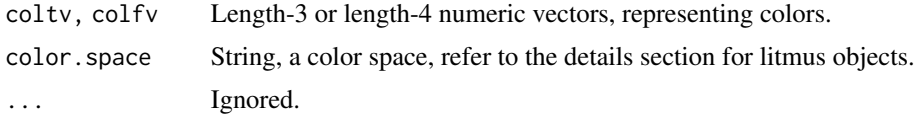

#### Details

A barface object is a function that maps a logical vector to a character vector, representing R colors. (Noting that these functions return barface objects, so you call these functions, and then if necessary you can evaluate the resulting function).

The coltv defines a color, for true, which plot\_bar uses for the tops of bars. The colfv defines a color, for false, which plot\_bar uses for the sides of bars. It's possible to omit the colfv argument, in which case, the resulting color will be similar to the top color, but lighter.

The other functions (e.g. heat.barface) are wrappers, that create barface objects with particular colors.

#### Value

All these functions return barface objects.

Refer to details.

#### References

Refer to the vignette for an overview, references and better examples.

#### See Also

[litmus](#page-17-1)

#### Examples

```
\text{colf} \leq \text{barface} (c (1, 0, 0), c (0, 0, 1))
plot (colf)
#evaluate
colf (c (TRUE, FALSE) )
```
08\_litmus\_objects *Litmus Objects*

#### <span id="page-17-1"></span>Description

Color functions for heatmaps and surface plots.

#### Usage

```
########################################
#general cases
########################################
#equally spaced knots
litmus (a=0, b=1, colvs, \dots,
    color.space="sRGB", na.color="#FFFFFF")
#arbitrary knots
litmus.spline (cx, colvs, ...,
    color.space="sRGB", na.color="#FFFFFF")
########################################
#wrappers, with predefined colors
########################################
#opaque
#high impact
heat.litmus (a=0, b=1, ..., reverse=FALSE)
#opaque
#interpolate over hue
blue.litmus (a=0, b=1, ..., reverse=FALSE)
green.litmus (a=0, b=1, ..., reverse=FALSE)
#opaque
```

```
#high color variation
#dark-color -> light-color -> white
blue.litmus.hcv (a=0, b=1, ..., reverse=FALSE)
```
<span id="page-17-0"></span>

#### 08\_litmus\_objects 19

green.litmus.hcv (a=0, b=1, ..., reverse=FALSE)

#### #opaque

```
#interpolate over lum
blue.litmus.flow (a=0, b=1, ..., reverse=FALSE)
green.litmus.flow (a=0, b=1, ..., reverse=FALSE)
```
#### #opaque

```
#adapted from colorspace::rainbow_hcl
rainbow.litmus (a=0, b=1, ..., c=42.5, l=75, start=65, end=315)
rainbow.litmus.2 (a=0, b=1, ..., c=50, l=70, start=0, end=360)
```

```
#semi-transparent
glass.rainbow (a=0, b=1, alpha=0.3, ..., c=42.5, l=62.5, start=42.5, end=260)
```
#### Arguments

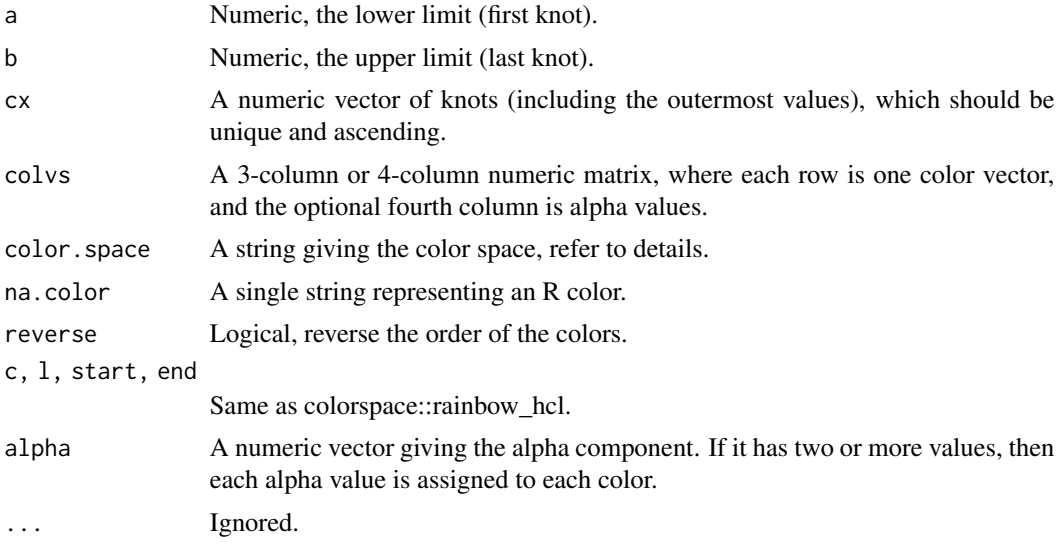

#### Details

A litmus object maps a numeric vector to a character vector, representing R colors. (Noting that these functions return litmus objects, so you call these functions, and then if necessary you can evaluate the resulting function).

Color vectors are mapped from the input color space into sRGB color space.

And a set of cubic Hermite splines interpolates over each component.

Input color spaces include "XYZ", "RGB", "LAB", "polarLAB", "HSV", "HLS", "LUV" and "polarLUV" (from the colorspace package), in addition to "HCL" (which is the same as polarLUV, except that the color components are in the reverse order.). Input color vectors may have an alpha component, in which case, the mapping preserves it, such that the resulting sRGB colors will have the same alpha values.

There are two constructors, one for equally spaced knots and one for arbitrary knots.

The other functions (e.g. heat.litmus) are wrappers, that create litmus objects with particular colors.

Note that in theory, the interpolation is smooth, however, a smooth appearance (or a not so smooth appearance) is dependent on the choice of knots and colors. Similar consecutive colors tend to produce smoother looking results. In general, interpolating over hue, with constant chroma and luminescence produces the smoothest results, however, there are many situations where it's desirable for one area (within a plot) to appear brighter than others.

Note that if a litmus object is evaluated with x values outside the knots, then the function will return the first or last color.

Also note that it may be easier to construct litmus objects using the litmus.fit function, or one of it's wrapper functions.

#### Value

All functions return litmus objects.

Refer to details.

#### References

Refer to the vignette for an overview, references and better examples.

#### See Also

[mlitmus,](#page-20-1) [litmus.fit](#page-25-1)

#### Examples

```
#bad example
colvs <- matrix (c (
   0, 0, 0,
   0.75, 0, 0.25,
   0.25, 0, 0.75,
    1, 1, 1),, 3, byrow=TRUE)
colf <- litmus (,,colvs)
plot (colf)
#better example
rainbow.litmus.3 <- function (a=0, b=1)
{ colvs <- cbind (c (110, 170, 230, 290), 42.5, 75)
   litmus (a, b, colvs, color.space="HCL")
}
colf <- rainbow.litmus.3 ()
plot (colf)
#evaluate
colf (c (0, 0.33, 0.67, 1) )
```
<span id="page-19-0"></span>

<span id="page-20-0"></span>09\_multi-litmus\_objects

*Multi-Litmus Objects*

#### <span id="page-20-1"></span>Description

Color functions that combine multiple litmus objects.

#### Usage

mlitmus (..., default.color="#D0D0D0", na.color=default.color)

hot.and.cold  $(a=-1, b=1, xb=0)$ 

#### Arguments

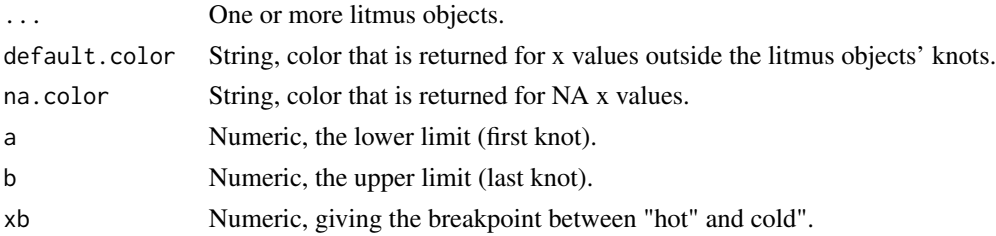

#### Details

This function creates a color function similar to a litmus object, containing one or more litmus objects.

(Noting that these functions return mlitmus objects, so you call these functions, and then if necessary you can evaluate the resulting function).

The color function works out which litmus object to use for each input value.

An example is using one set of colors for positive values and another set of colors for negative values.

Note that it's possible for litmus objects to overlap.

This may be changed, so this feature should not be used inside packages.

#### Value

An mlitmus object.

#### References

Refer to the vignette for an overview, references and better examples.

#### See Also

[litmus](#page-17-1)

#### Examples

```
colf <- mlitmus (blue.litmus (-1, 0, reverse=TRUE), green.litmus (0, 1) )
#evaluate
colf (c (-1, 0, 1) )
```
10\_supporting\_methods *Supporting Methods*

#### Description

Print and plot methods for barface, litmus and mlitmus objects.

#### Usage

```
## S3 method for class 'barface'
print(x, \ldots)## S3 method for class 'litmus'
print(x, \ldots)## S3 method for class 'mlitmus'
print(x, \ldots)## S3 method for class 'barface'
plot(x, \ldots)## S3 method for class 'litmus'
plot(x, n=200, ...)## S3 method for class 'mlitmus'
plot(x, n=200, ...)
```
#### Arguments

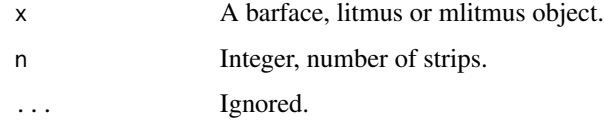

#### Details

The plot method calls colorspace::swatchplot, with a vector of colors.

#### Examples

plot (heat.barface () )

<span id="page-21-0"></span>

<span id="page-22-0"></span>11\_other\_supporting\_functions\_1 *Test Axis Relationship*

#### <span id="page-22-1"></span>Description

Estimate the (plotting) relationship between the x and y axes.

#### Usage

test.xyrel (x, y, fv)

#### Arguments

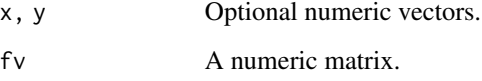

#### Details

This function is designed to work with the xyrel argument in the main plotting functions.

It returns "f" (for a fixed aspect ratio of one) or "m" (for maximized).

If the ratio between the x-size and the y-size is between 0.1 and 10, it will return "f". Otherwise, it returns "m".

If both x any y are missing, the "size" refers to the dimensions of the matrix. (So, returns "f" for up to ten times more columns than rows, or vice versa).

If both x and y are supplied, the "size" refers to xlim and ylim, computed from the ranges of x and y.

If one is supplied but the other is not, then "m" is returned.

#### Value

Refer to details.

#### Examples

fv <- matrix (1:20, 2, 10) test.xyrel (,,fv)

<span id="page-23-0"></span>12\_other\_supporting\_functions\_2 *Matrix Margins*

#### Description

Reverse the bottom and top margins.

#### Usage

matrix.margins ()

#### Details

The function changes the par settings for the margins, for subsequent plots.

It reverses the bottom and top margins, based on the assumption that the user wants the x-axis ticks/labels on the top, and a possible main title on the bottom.

#### Value

A named list giving the original par settings for the margins.

#### Examples

```
fv <- matrix (sample (1:24), 4, 6)
p0 <- matrix.margins ()
plot_matrix (,,fv)
par (p0)
```
13\_other\_supporting\_functions\_3 *Utility Functions for Color Conversion*

#### Description

Convert a color vector from sRGB space to HSV/HCL space, or vice versa.

#### Usage

```
rgb2hsv (colv)
hsv2rgb (colv)
rgb2hcl (colv)
hcl2rgb (colv, correction=FALSE)
```
#### <span id="page-24-0"></span>Arguments

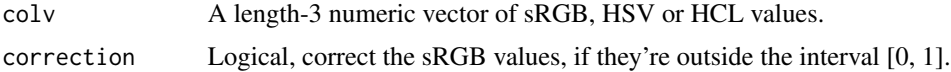

#### Details

These functions are wrappers for functions in the colorspace package.

Note that these functions support single length-3 vectors only, however, other functions in this package support length-4 vectors with an alpha component.

#### Value

A length-3 vector.

#### Examples

rgb2hcl (c (0, 0, 1) )

14\_sample\_functions *Sample Functions*

#### Description

Functions to produce sample scalar and vector fields.

#### Usage

```
#scalar-valued (theoretically)
rotated.sinc (x, y)
bispherical.dist (x, y, z)
#vector-valued (theoretically)
```
concentric.field (x, y)

#### Arguments

x, y, z Numeric vectors, where the functions are evaluated.

#### Details

The rotated.sinc function was adapted from the graphics::persp examples.

The bispherical.dist function gives the smaller of distances from two points at:

 $(-1, 1, 0)$ 

 $(1, -1, 0)$ 

The concentric.field functions generates a vector field with circular flow, and highest magnitude at r=1, where r is the distance from the origin.

#### <span id="page-25-0"></span>Value

The (theoretically) scalar-valued functions return a numeric vector.

The (theoretically) vector-valued functions return a list containing two numeric vectors.

#### Examples

```
rotated.sinc (0, 0)
bispherical.dist (0, 0, 0)
concentric.field (c (0, 1), 0)
```

```
15_fitting_litmus_objects_to_data
                        Fit Litmus Objects to Data
```
#### <span id="page-25-1"></span>Description

Functions to fit litmus objects to vectors of data.

#### Usage

```
########################################
#general cases
########################################
litmus.fit (x, colvs, ...,
   color.space="sRGB", reverse=FALSE, equalize=0.85, na.color="#FFFFFF")
########################################
#wrappers, with predefined colors
########################################
#opaque
#high impact
heat.litmus.fit (x, ..., reverse=FALSE, equalize=0.85)
hot.and.cold.fit (x, xb=0)
#opaque
#interpolate over hue
blue.litmus.fit (x, ..., reverse=FALSE, equalize=0.85)
green.litmus.fit (x, ..., reverse=FALSE, equalize=0.85)
#opaque
#dark-color -> light-color -> white
blue.litmus.fit.hcv (x, ..., reverse=FALSE, equalize=0.85)
green.litmus.fit.hcv (x, ..., reverse=FALSE, equalize=0.85)
#opaque
#interpolate over chroma and lum
```

```
blue.litmus.fit.flow (x, ..., reverse=FALSE, equalize=0.85)
green.litmus.fit.flow (x, ..., reverse=FALSE, equalize=0.85)
#semitransparent
#interpolate over chroma and lum
heat.litmus.fit.lum (x, ..., reverse=FALSE, equalize=0.85)
gold.litmus.fit.lum (x, ..., reverse=FALSE, equalize=0.85)
blue.litmus.fit.lum (x, ..., reverse=FALSE, equalize=0.85)
green.litmus.fit.lum (x, ..., reverse=FALSE, equalize=0.85)
purple.litmus.fit.lum (x, ..., reverse=FALSE, equalize=0.85)
#opaque
#adapted from colorspace::rainbow_hcl
rainbow.litmus.fit (x, ..., c=42.5, l=75, start=65, end=315, equalize=0.85)
rainbow.litmus.fit.2 (x, \ldots, c=50, l=70, start=0, end=360, equalize=0.85)#semitransparent
```
## glass.rainbow.fit (x, alpha=0.3, ..., c=42.5, l=62.5, start=42.5, end=260, equalize=0.85)

#### Arguments

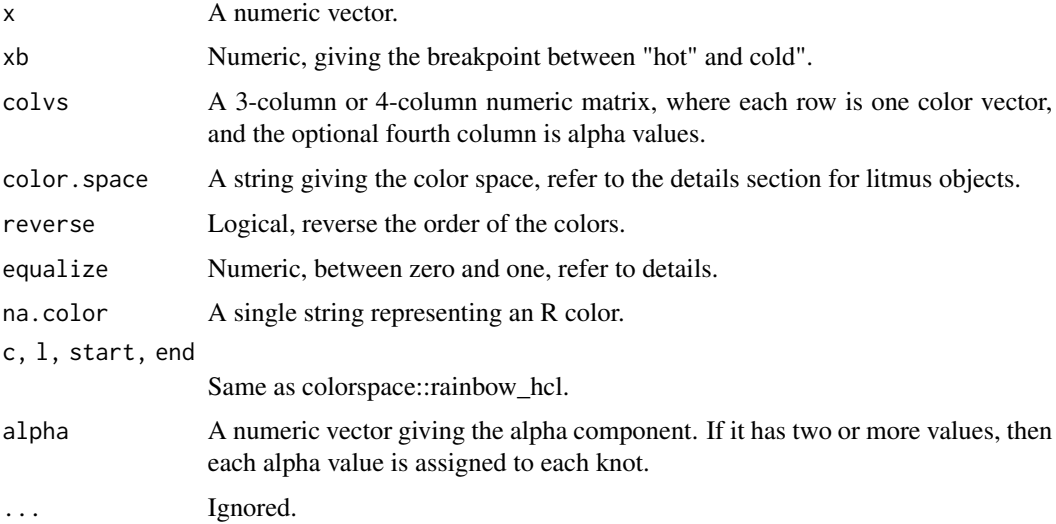

#### Details

Refer to the litmus function for background information.

The litmus.fit function constructs a litmus object.

Given n colors, it computes a length-n vector of knots computed from a vector of data.

If equalize is zero, the knots are equally spaced from the lowest x value to the highest. If equalize is one, then knots are selected, such that there's an approximately equal number of points between each pair of knots. And equalization values between zero and one result in an intermediate effect.

Note that high equalize values (higher than the default) may cause color interpolation to appear less smooth.

In general, it's easiest to wrap the litmus.fit function inside another function, which defines the color space and the colors.

This package defines a range of wrapper functions, for the heat, blue, green and purple color themes.

#### Value

All functions return litmus objects, except the hot.and.cold function which returns a mlitmus object.

#### References

Refer to the vignette for an overview, references and better examples.

#### See Also

[litmus](#page-17-1)

#### Examples

```
rainbow.litmus.fit.3 <- function (x)
{ colvs <- cbind (c (110, 170, 230, 290), 42.5, 75)
   litmus.fit (x, colvs, color.space="HCL")
}
x \le rnorm (200)
colf <- rainbow.litmus.fit.3 (x)
#evaluate
colf (min (x) )
colf (mean (x) )
colf (max (x) )
```
16\_deprecated *Deprecated Functions*

#### Description

Deprecated functions, please do not use.

#### Usage

```
use.theme (...)
plot2d.contour (...)
plot3d.bar (...)
plot3d.surface (...)
litmus.rainbow.fit (...)
```
<span id="page-27-0"></span>

# 16\_deprecated 29

## Arguments

... .

# <span id="page-29-0"></span>Index

01\_scalar\_fields\_discretely-spaced, [2](#page-1-0) 02\_scalar\_fields\_continuously-spaced, [5](#page-4-0) 03\_plot\_contour\_3d, [9](#page-8-0) 04\_plot\_cfield\_3d, [12](#page-11-0) 05\_vector\_fields, [14](#page-13-0) 06\_color\_themes, [16](#page-15-0) 07\_barface\_objects, [17](#page-16-0) 08\_litmus\_objects, [18](#page-17-0) 09\_multi-litmus\_objects, [21](#page-20-0) 10\_supporting\_methods, [22](#page-21-0) 11\_other\_supporting\_functions\_1, [23](#page-22-0) 12\_other\_supporting\_functions\_2, [24](#page-23-0) 13\_other\_supporting\_functions\_3, [24](#page-23-0) 14\_sample\_functions, [25](#page-24-0) 15\_fitting\_litmus\_objects\_to\_data, [26](#page-25-0) 16\_deprecated, [28](#page-27-0) barface, *[5](#page-4-0)* barface *(*07\_barface\_objects*)*, [17](#page-16-0) bispherical.dist *(*14\_sample\_functions*)*,  $25$ blue.barface *(*07\_barface\_objects*)*, [17](#page-16-0) blue.litmus *(*08\_litmus\_objects*)*, [18](#page-17-0) blue.litmus.fit *(*15\_fitting\_litmus\_objects\_to\_data*)*, [26](#page-25-0) concentric.field *(*14\_sample\_functions*)*, [25](#page-24-0) glass.rainbow *(*08\_litmus\_objects*)*, [18](#page-17-0) glass.rainbow.fit *(*15\_fitting\_litmus\_objects\_to\_data*)*, [26](#page-25-0) gold.barface *(*07\_barface\_objects*)*, [17](#page-16-0) gold.litmus.fit.lum *(*15\_fitting\_litmus\_objects\_to\_data*)*, [26](#page-25-0) green.barface *(*07\_barface\_objects*)*, [17](#page-16-0)

green.litmus *(*08\_litmus\_objects*)*, [18](#page-17-0) green.litmus.fit *(*15\_fitting\_litmus\_objects\_to\_data*)*, [26](#page-25-0) hcl2rgb *(*13\_other\_supporting\_functions\_3*)*, [24](#page-23-0) heat.barface *(*07\_barface\_objects*)*, [17](#page-16-0) heat.litmus *(*08\_litmus\_objects*)*, [18](#page-17-0) heat.litmus.fit *(*15\_fitting\_litmus\_objects\_to\_data*)*, [26](#page-25-0) hot.and.cold *(*09\_multi-litmus\_objects*)*, [21](#page-20-0) hot.and.cold.fit *(*15\_fitting\_litmus\_objects\_to\_data*)*, [26](#page-25-0) hsv2rgb *(*13\_other\_supporting\_functions\_3*)*, [24](#page-23-0) litmus, *[5](#page-4-0)*, *[8](#page-7-0)*, *[11](#page-10-0)*, *[14](#page-13-0)*, *[16](#page-15-0)*, *[18](#page-17-0)*, *[21](#page-20-0)*, *[28](#page-27-0)* litmus *(*08\_litmus\_objects*)*, [18](#page-17-0) litmus.fit, *[5](#page-4-0)*, *[8](#page-7-0)*, *[11](#page-10-0)*, *[14](#page-13-0)*, *[16](#page-15-0)*, *[20](#page-19-0)* litmus.fit *(*15\_fitting\_litmus\_objects\_to\_data*)*, [26](#page-25-0) litmus.rainbow.fit *(*16\_deprecated*)*, [28](#page-27-0) matrix.margins *(*12\_other\_supporting\_functions\_2*)*, [24](#page-23-0) mlitmus, *[20](#page-19-0)* mlitmus *(*09\_multi-litmus\_objects*)*, [21](#page-20-0) nested\_isosurfaces *(*03\_plot\_contour\_3d*)*, [9](#page-8-0) plot.barface *(*10\_supporting\_methods*)*, [22](#page-21-0) plot.litmus *(*10\_supporting\_methods*)*, [22](#page-21-0)

#### INDEX  $31$

plot.mlitmus *(*10\_supporting\_methods*)*, [22](#page-21-0) plot2d.contour *(*16\_deprecated*)*, [28](#page-27-0) plot3d.bar *(*16\_deprecated*)*, [28](#page-27-0) plot3d.surface *(*16\_deprecated*)*, [28](#page-27-0) plot\_bar *(*01\_scalar\_fields\_discretely-spaced*)*, print.barface *(*10\_supporting\_methods*)*,  $\Omega$ plot\_cfield, *[5](#page-4-0)*, *[11](#page-10-0)*, *[14](#page-13-0)*, *[16](#page-15-0)* plot\_cfield *(*02\_scalar\_fields\_continuously-spaced*)*, [5](#page-4-0) plot\_cfield\_3d, *[5](#page-4-0)*, *[8](#page-7-0)*, *[11](#page-10-0)* plot\_cfield\_3d *(*04\_plot\_cfield\_3d*)*, [12](#page-11-0) plot\_contour\_3d, *[5](#page-4-0)*, *[8](#page-7-0)*, *[14](#page-13-0)* plot\_contour\_3d *(*03\_plot\_contour\_3d*)*, [9](#page-8-0) plot\_dfield, *[8](#page-7-0)*, *[11](#page-10-0)*, *[14](#page-13-0)* plot\_dfield *(*01\_scalar\_fields\_discretely-spaced*)*,  $\mathcal{D}$ plot\_matrix *(*01\_scalar\_fields\_discretely-spaced*)*,  $\mathcal{L}$ plot\_surface *(*02\_scalar\_fields\_continuously-spaced*)*, [5](#page-4-0) plot\_tricontour *(*02\_scalar\_fields\_continuously-spaced*)*, set.bs.options *(*06\_color\_themes*)*, [16](#page-15-0) [5](#page-4-0) plot\_trisurface *(*02\_scalar\_fields\_continuously-spaced*)*, test.xyrel, *[5](#page-4-0)*, *[8](#page-7-0)*, *[16](#page-15-0)* [5](#page-4-0) plot\_vecfield *(*05\_vector\_fields*)*, [14](#page-13-0) plotf\_bar *(*01\_scalar\_fields\_discretely-spaced*)*,  $\mathcal{D}$ plotf\_cfield *(*02\_scalar\_fields\_continuously-spaced*)*, [5](#page-4-0) plotf\_cfield\_3d *(*04\_plot\_cfield\_3d*)*, [12](#page-11-0) plotf\_contour\_3d *(*03\_plot\_contour\_3d*)*, [9](#page-8-0) plotf\_dfield *(*01\_scalar\_fields\_discretely-spaced*)*,  $\overline{2}$  $\overline{2}$  $\overline{2}$ plotf\_surface *(*02\_scalar\_fields\_continuously-spaced*)*, [5](#page-4-0) plotf\_tricontour *(*02\_scalar\_fields\_continuously-spaced*)*, [5](#page-4-0) plotf\_trisurface *(*02\_scalar\_fields\_continuously-spaced*)*, [5](#page-4-0) plotf\_vecfield *(*05\_vector\_fields*)*, [14](#page-13-0) [22](#page-21-0) print.litmus *(*10\_supporting\_methods*)*, [22](#page-21-0) print.mlitmus *(*10\_supporting\_methods*)*, [22](#page-21-0) purple.barface *(*07\_barface\_objects*)*, [17](#page-16-0) purple.litmus.fit.lum *(*15\_fitting\_litmus\_objects\_to\_data*)*, [26](#page-25-0) rainbow.litmus *(*08\_litmus\_objects*)*, [18](#page-17-0) rainbow.litmus.fit *(*15\_fitting\_litmus\_objects\_to\_data*)*, [26](#page-25-0) rgb2hcl *(*13\_other\_supporting\_functions\_3*)*, [24](#page-23-0) rgb2hsv *(*13\_other\_supporting\_functions\_3*)*,  $24$ rotated.sinc *(*14\_sample\_functions*)*, [25](#page-24-0) set.bs.theme *(*06\_color\_themes*)*, [16](#page-15-0) test.xyrel *(*11\_other\_supporting\_functions\_1*)*, [23](#page-22-0) use.theme *(*16\_deprecated*)*, [28](#page-27-0)